# **Networking Essentials v1.0 Объем и последовательность**

#### Целевая аудитория

Программа Cisco® Networking Essentials предназначена для средних школ, колледжей и студентов Cisco

Networking Academy®, которые заинтересованы в прохождении вводного курса по работе с сетями.

#### Предварительная подготовка

Для правильной отработки навыков учащиеся должны знать основы использования компьютера и Интернета.

#### Цели сертификации

Для этого курса целевые сертификации не предусмотрены.

#### Описание учебного плана

В этом курсе изучаются основы сетей. В него входят такие темы, как взаимодействие устройств в сети, сетевая адресация и сетевые службы, построение домашней сети и настройка основных параметров безопасности, основы настройки устройств Cisco, а также проверка и устранение сетевых проблем. В курсе имеется много функций, помогающих учащимся понять следующие концепции.

- Насыщенное мультимедийное содержание, включая интерактивные упражнения, видео, игры и контрольные работы, обеспечивает разные стили обучения, стимулирует интерес к учебе и улучшает запоминание материала.
- Практические лабораторные работы и упражнения Packet Tracer, основанные на моделировании, помогают учащимся развить навыки критического мышления и решения сложных задач.
- Новаторские аттестации обеспечивают немедленную обратную связь для оценки знаний и приобретенных навыков.
- Технические понятия объясняются языком, понятным для учащихся начального уровня, а встроенные интерактивные задания вносят разнообразие в учебный материал и закрепляют полученные знания.
- Учебный план побуждает учащихся задуматься о дополнительном образовании в сфере ИТ, но в нем также придается особое значение применению навыков и практическому опыту.
- Операции Cisco Packet Tracer разработаны для использования с Packet Tracer версии не ниже 6.3.

#### Цели учебного курса

Цель данного курса состоит в том, чтобы ознакомить учащихся с сетями, сетевыми службами и конфигурацией устройств, а также с маршрутизаторами и коммутаторами Cisco. Благодаря интерактивным материалам курса учащимся будет проще обмениваться знаниями, и они могут пожелать расширить свои знания о сетах и продолжать карьеру в сфере сетевых технологий.

После прохождения курса Networking Essentials v1.0 учащиеся смогут выполнять следующие задачи.

- Объяснение принципов взаимодействия устройств конечных пользователей и локальных сетей с глобальной сетью Интернет.
- Объяснение требований для сетевых подключений.
- Создание сети небольшого размера с использованием встроенного сетевого маршрутизатора.
- Объяснение важности IP-адресации.
- Объяснение процессов передачи данных по сети с помощью протоколов из набора TCP/IP.
- Настройка маршрутизатора интегрированного беспроводного доступа и беспроводных клиентов для безопасного подключения к Интернету.
- Настройка основных параметров сетевой безопасности.
- Создание простой компьютерной сети с использованием устройств Cisco.
- Поиск и устранение распространенных неполадок в домашней сети и небольшой бизнес-сети.

#### Минимальные системные требования

Для наилучшего качества обучения рекомендуется класс, рассчитанный на число учащихся от 12 до 15, по одному лабораторному ПК на каждого учащегося. На одном лабораторном компьютере не должно совместно работать больше двух учащихся при выполнении лабораторных работ. Для некоторых лабораторных работ потребуется, чтобы компьютеры учащихся были подключены к локальной сети.

#### Требования к оборудованию для лабораторных работ

- Два компьютера под управлением Windows 10
- Один беспроводной адаптер NIC или USB
- Один маршрутизатор с интегрированными сервисами CISCO1941/K9 поколения 2 (ISR-G2)
- Один коммутатор Cisco Catalyst WS-C2960-24TT-L
- 1 маршрутизатор беспроводной связи
- Смартфон или планшетный компьютер в качестве хост-устройства
- Разные подходящие кабели Ethernet
- Разъемы RJ45
- Обжимной инструмент RJ-45
- Кусачки для проволоки
- Клещи для снятия изоляции
- Тестер кабелей Ethernet (необязательно)
- $\bullet$  Консольный кабель DB-9 RJ-45 с адаптером DB-9 USB при необходимости
- Кабель мини-USB USB-A

#### Требования к программному обеспечению для лабораторных работ

• Tera Term

### Обзор курса Networking Essentials v1.0

Этот курс предоставляет исчерпывающую вводную информацию по сетевым устройствам, концепциям и навыкам. Курс поможет учащимся получить ключевые навыки, возможности и знания. Учащиеся узнают, как настраиваются сети, как настраиваются устройства, как происходит взаимодействие в сети, а также основы внедрения передовых методов сетевой безопасности. Кроме того, учащиеся получат вводные сведения об устранении неполадок сети.

#### Краткое описание главы

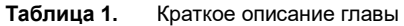

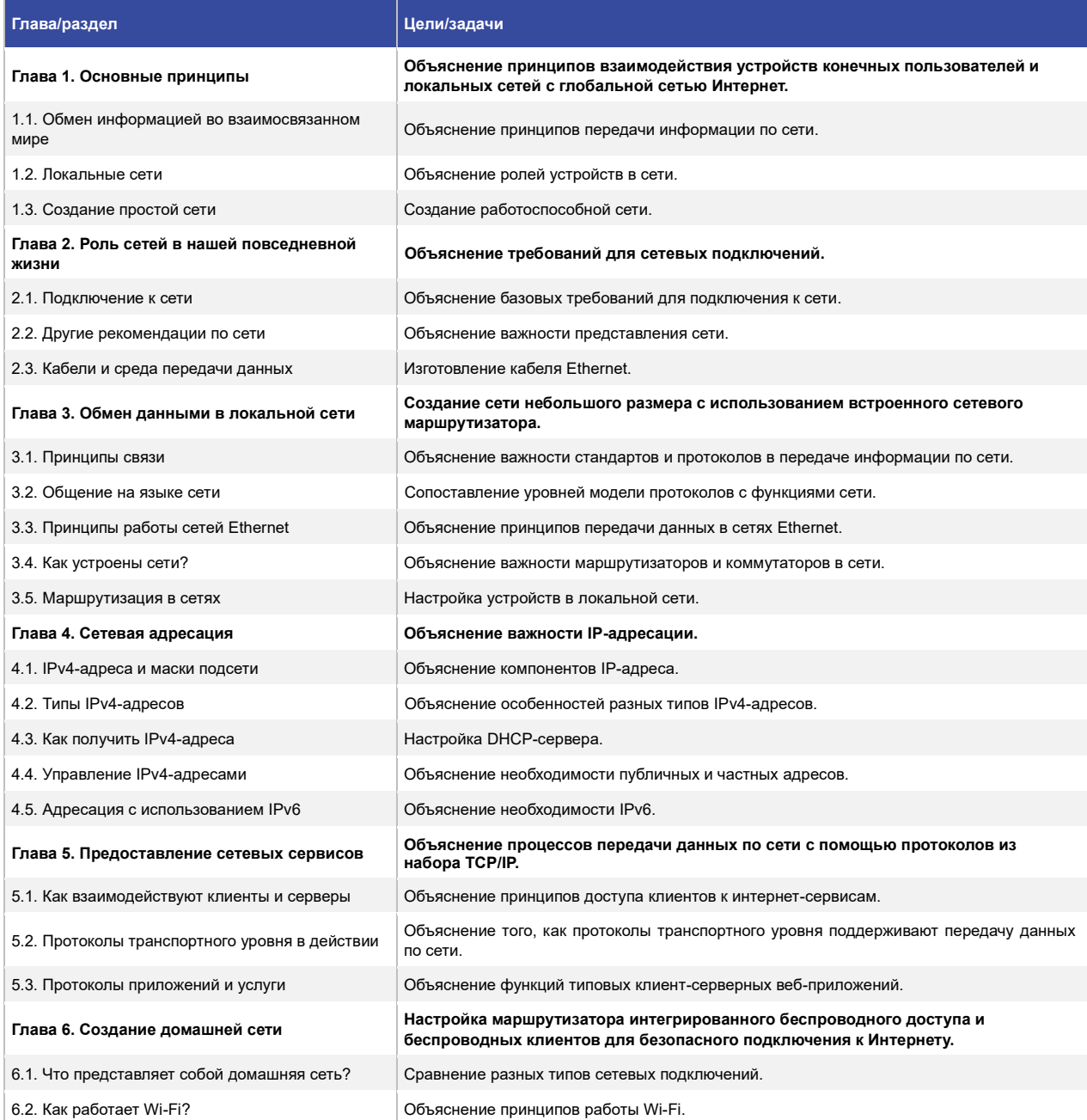

© Компания Cisco и/или ее дочерние компании, 2022г. Все права защищены. В данном документе содержится публичная информация компании Cisco.

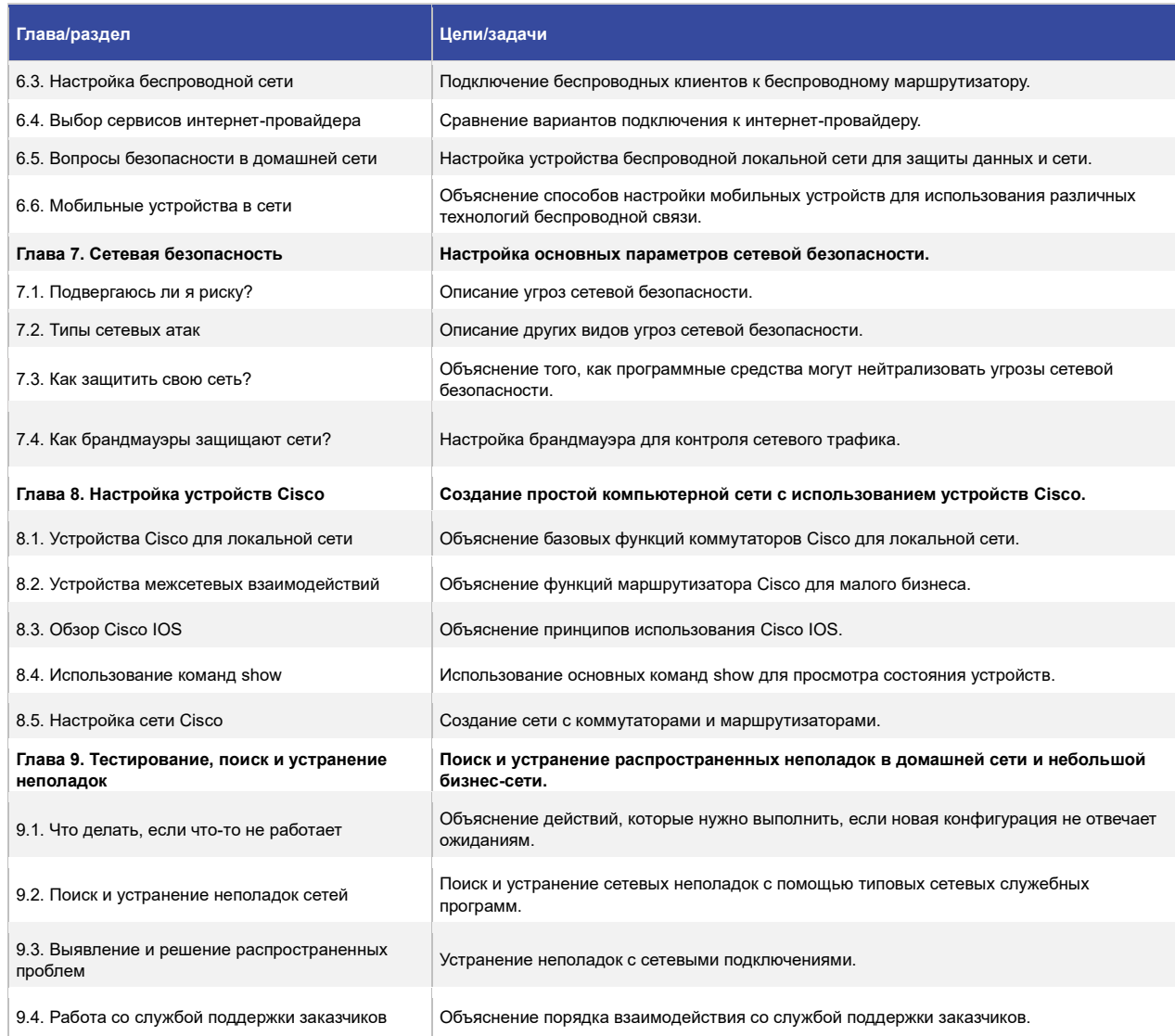

## $\mathbf{d}[\mathbf{u}][\mathbf{u}]$ CISCO.

Украина, 03038, Киев, Киев, Казахстан, 050059, Алматы, бизнес-центр «Горизонт Парк», бизнес-центр «Самал Тауэрс», ул. Николая Гринченко, 4B и простоянное принятие ул. О. Жолдасбекова, 97, блок А2, 14 этаж Телефон: +38 (044) 391 3600, факс: +38 (044) 391 3601 Телефон: +7 (727) 244 2101, факс: +7 (727) 244 2102 [www.cisco.ua,](http://www.cisco.ua/) [www.cisco.com](http://www.cisco.com/)

Азербайджан, AZ1010, Баку, Витров и Самитан, 200000, Ташкент, 100000, Ташкент, 100000, Ташкент,

ул. Низами, 90А, Лэндмарк здание III, 3-й этаж бизнес-центр INCONEL, ул. Пушкина, 75, офис 605 Телефон: +998-71-140-4460, факс: +998-71-140 4465

Cisco и логотип Cisco являются товарными знаками или зарегистрированными товарными знаками корпорации Cisco и/или ее дочерних компаний в США и других странах. Чтобы просмотреть список товарных знаков Cisco, перейдите по ссылк[е: www.cisco.com/go/trademarks. Т](http://www.cisco.com/go/trademarks)оварные знаки сторонних организаций, упомянутые в настоящем документе, являются собственностью соответствующих владельцев. Использование слова «партнер» не подразумевает наличия партнерских взаимоотношений между Cisco и любой другой компанией. (1110R)

© Компания Cisco и/или ее дочерние компании, 2022г. Все права защищены. В данном документе содержится публичная информация компании Cisco.